## Packing Checklist

BS-U830

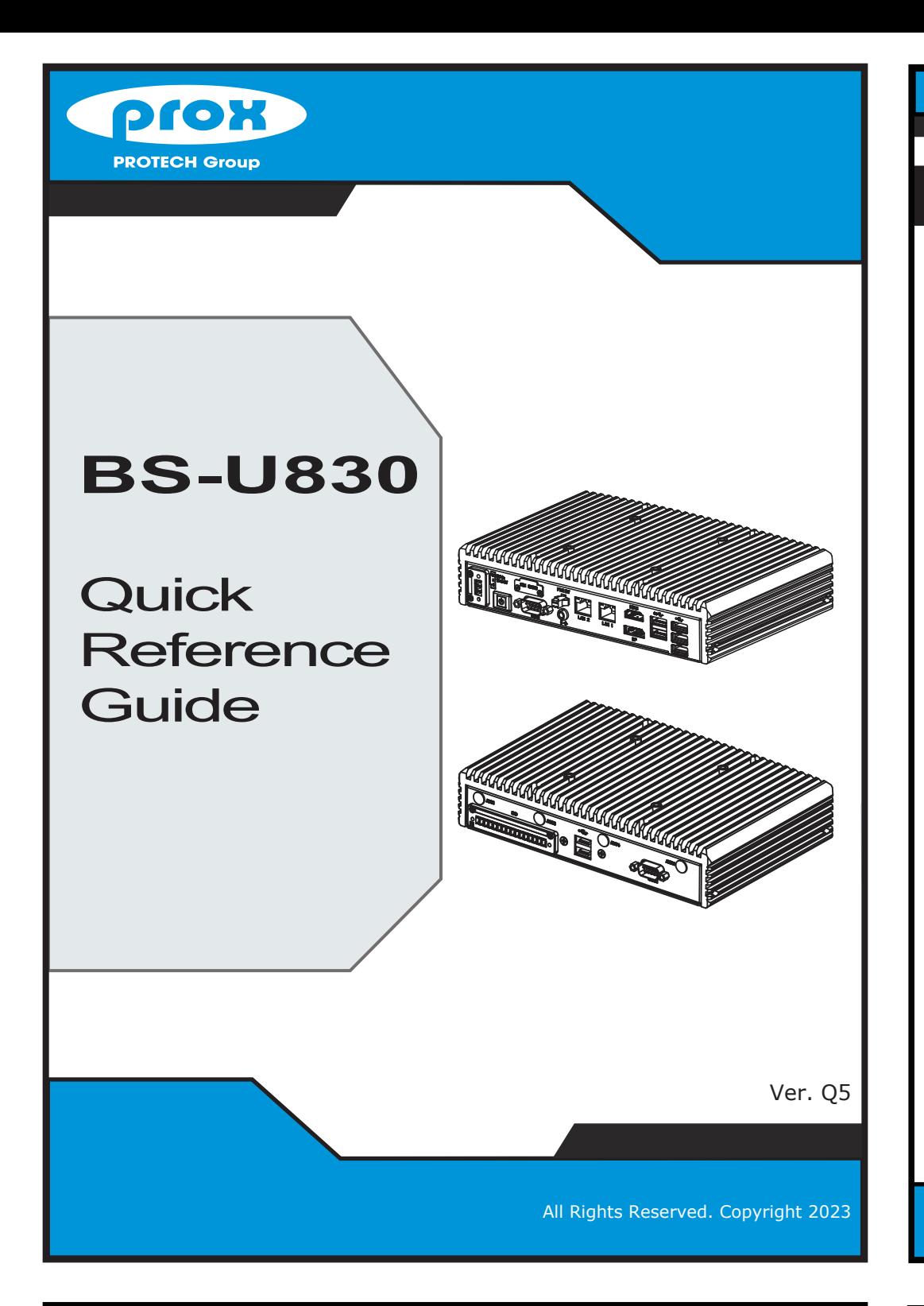

If you discover any item below damaged or lost, please contact your vendor immediately.

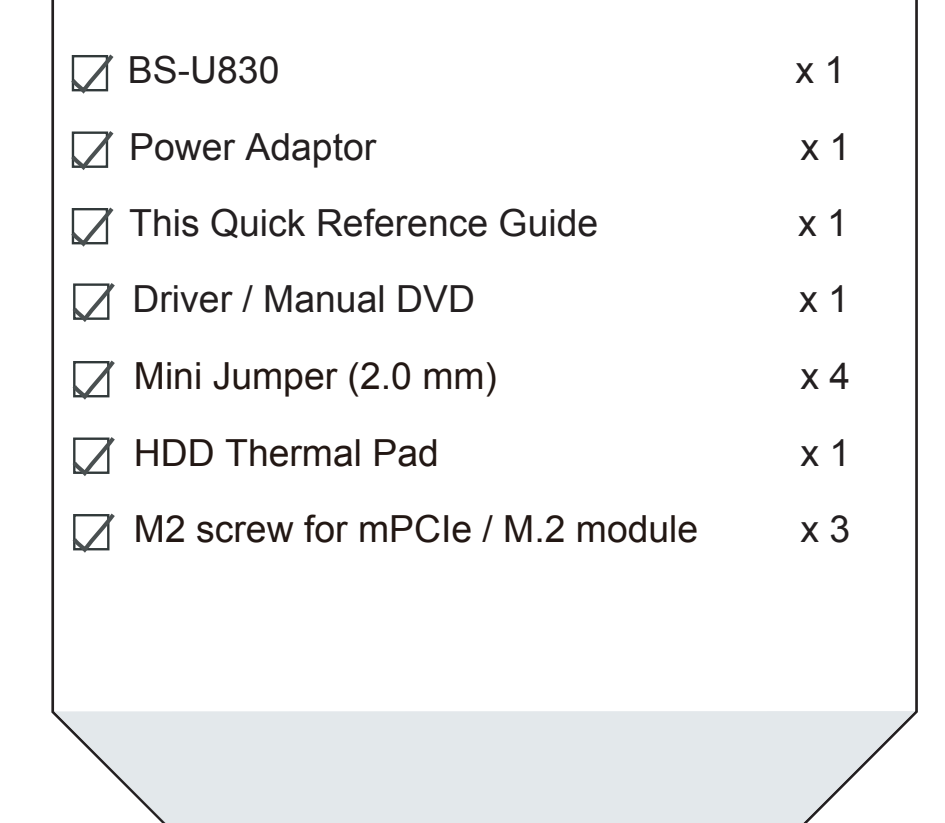

## Specifications Intel ® Celeron® J6412 / Atom® x6212RE / Atom® x6425RE Elkhart Lake Atom® / Celeron® SoC CPU CPU Support<br>Litel® Celeron® J6443 / Atom® v6343PE / Atom **System I/O Ports (Front Side)** Weight Memory Support 1 x DDR4 SO-DIMM sockets (up to 32GB) (non-ECC) Storage Support 1 x 2.5" 7mm SATAIII HDD / SSD drive space<br>Power Supply Supports DC 12/24V power input (3-pin lockabl Supports DC 12/24V power input (3-pin lockable terminal block) O.S. Support Windows<sup>®</sup> 10 64bit / Windows® 11 / Ubuntu 20.04 64bit 1 x full-sized mPCIe slot (with PCIe and USB signals) 1 x M.2 slot M-Key NVMe (PCIeX2), supports 2280 size only 1 x M.2 slot E-Key for wireless module Expansion Slots Dimensions (WxHxD) 217.5 x 140.6 x 49 mm (w/o root foot) 217.5 x 140.6 x 50 mm (with root foot) 2 Kg Certifications FCC/CE USB **Display** 3 x USB 2.0 / 2 x USB 3.0 1 x DP, 1 x HDMI LAN 2 x 2.5GbE LAN, supports Wake-On-LAN

**Sound** 

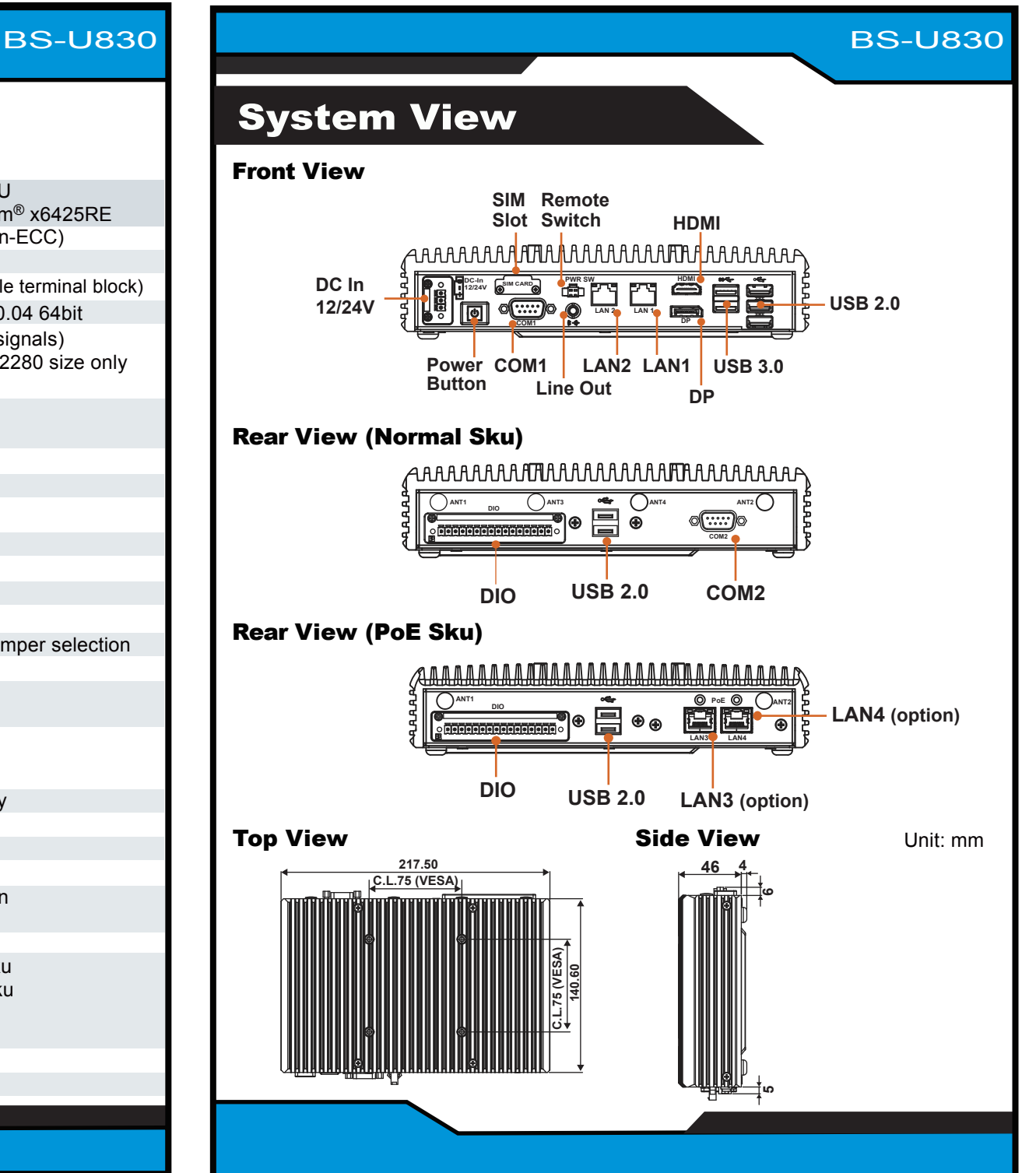

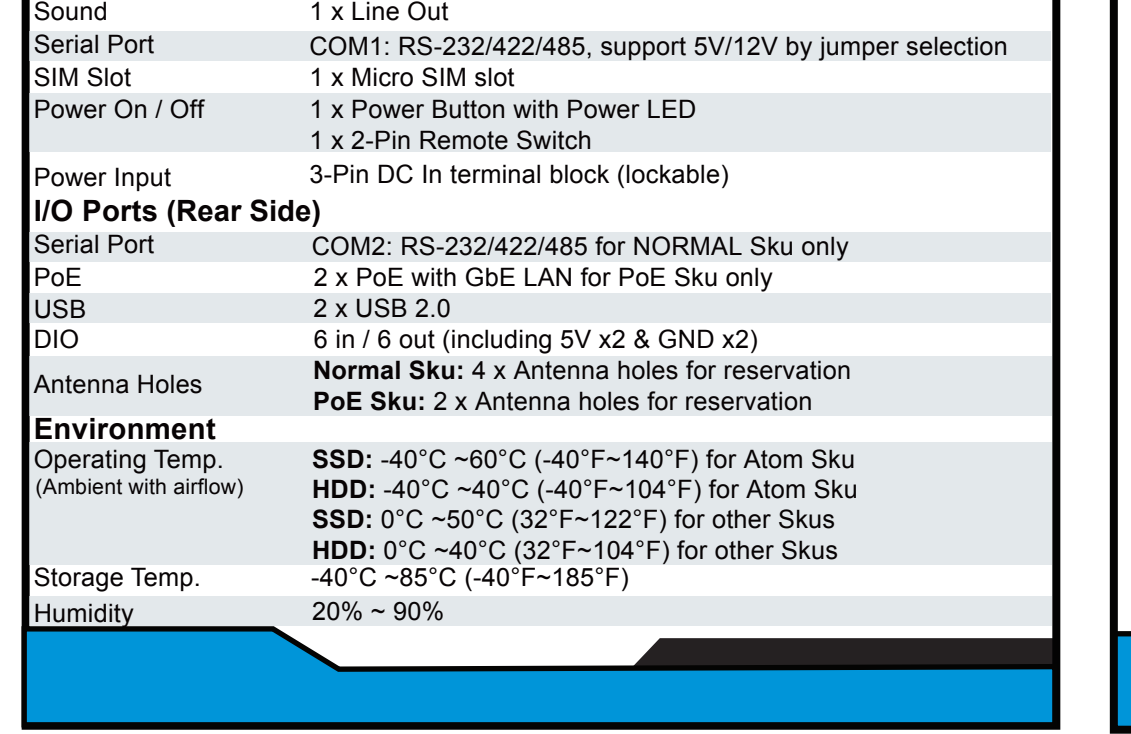

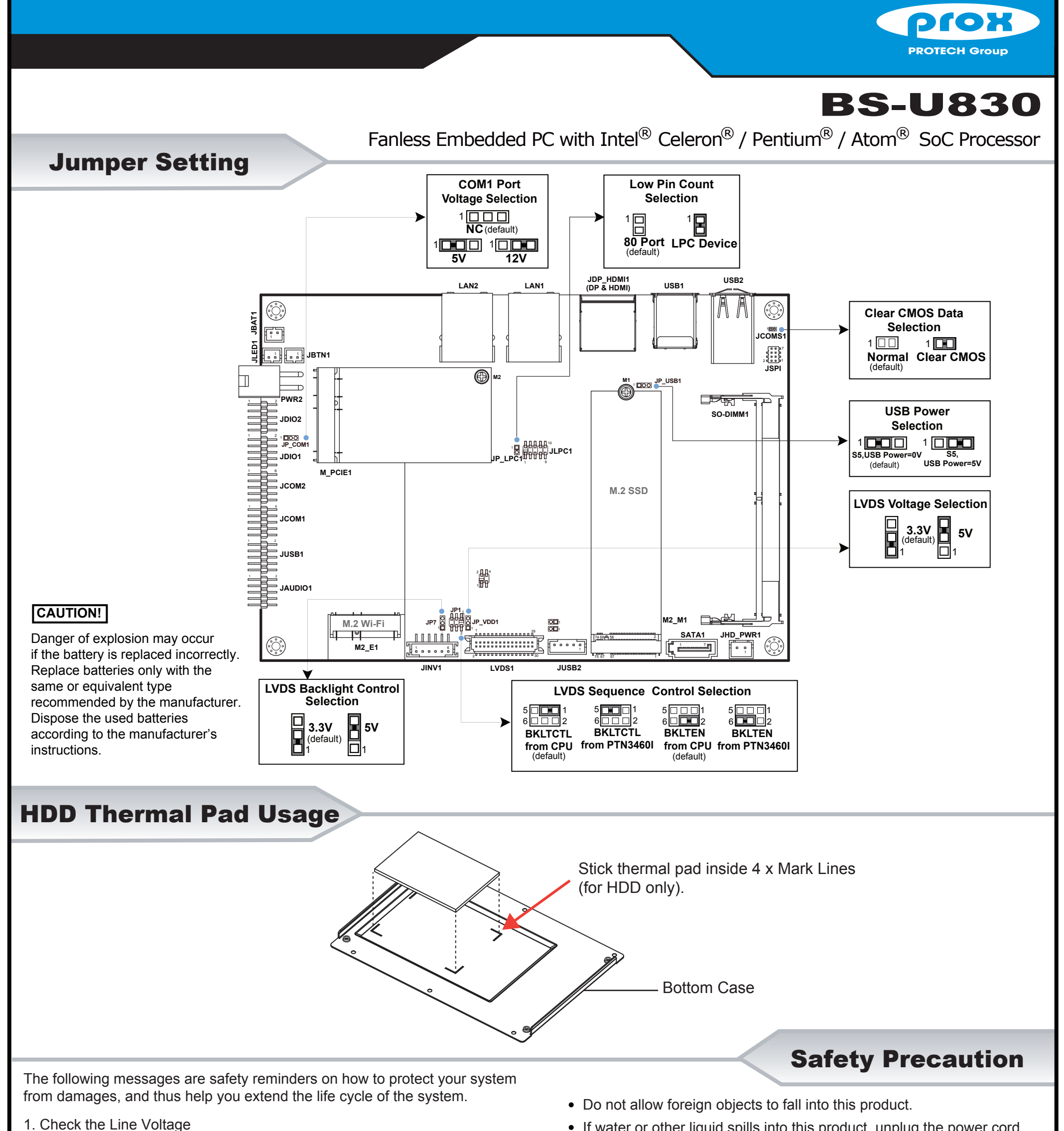

- 
- If water or other liquid spills into this product, unplug the power cord
- The operating voltage for the power supply should cover the range of 12V / 24V DC; otherwise, the system may be damaged.
- 2. Environmental Conditions
	- Place your BS-U830 on a sturdy, level surface. Be sure to allow enough room on each side to have easy access.
	- Avoid moving the system rapidly from a hot place to a cold place or vice versa because condensation may come from inside of the system.
	- Place BS-U830 against strong vibrations, which may cause hard disk failure.
- 3. Handling
	- Do not turn the system upside down. This may cause the hard drive to mal-function.

Some internal parts of the system may have high electrical voltage. Therefore we strongly recommend qualified engineers open and disassemble the system.

Danger of explosion if battery is incorrectly replaced. Replace only with the same or equivalent type recommended by the manufacturer. Dispose of used batteries accordingto the manufacturer's instructions.

## **WARNING!**

- immediately.
- 4. Good Care
	- When the outside of the case is stained, remove the stain with neutral washing agent with a dry cloth.
	- If dust has been accumulated on the outside, remove it by using a special made vacuum cleaner for computer.

## **CAUTION!**